# The readers-writers problem: definition

# The readers-writers problem

# Communication through message passing

### This problem is a generalization of the mutual exclusion problem. There are two types of processes:

- The readers that only read the information and thus can simultaneously access the critical section;
- The writers that modify (write) the data and thus must have access in strict mutual exclusion.

Thus, may simultaneous have access to the critical section either

- A single writer and no readers, or
- Several readers and no writers.

223

# The readers-writers problem: Solution structure

- The idea of the solution if to generalize the notion of semaphore into a shared object of type RWflag designed to manage the required more elaborate notion of mutual exclusion.
- Four operations are possible on the shared object:
	- startRead and startWrite that, respectively for the readers and writers, replace the operation wait used in the semaphore implementation of mutual exclusion;
	- endRead and endWrite that, respectively for the readers and writers, replace the operation signal.

### The readers-writers problem: The reader and the writer processes

The reader and writer processes respectively execute the programs below.

- rw is a shared object of type RWflag,
- readthedata() is the method performing read access to the shared data, and
- writethedata() is the method performing write access to the data.

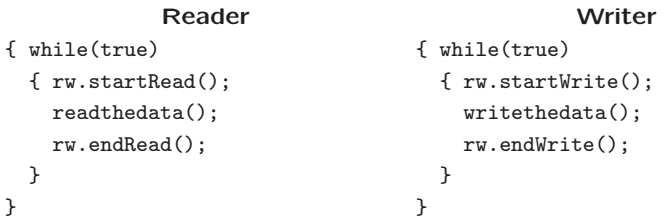

The class RWflag still needs to be defined.

224

### The readers-writers problem: The class RWflag

- The class RWflag uses two wait queues: okw for the processes waiting to write and okr for the processes waiting to read. These queues will be directly implemented with semaphores.
- In order to have immediate resumption, mutual exclusion of the methods of the class RWflag is explicitly implemented with a semaphore mutex.

### public class RWflag {

```
private int readers; /* nb of readers */
private boolean writing; /* writer active ? */
private SemaphoreFIFO mutex, okw, okr;
```
### public RWflag()

{ writing = false; readers = 0; mutex = new SemaphoreFIFO $(1)$ ;  $okw = new SemaphoreFFO(0); okr = new SemaphoreFFO(0);$ }

# The readers-writers problem: The methods startRead() and startWrite() (1st attempt)

public void startRead() { mutex.semWait(); if (writing) { mutex.semSignal(); okr.semWait(); } readers++; mutex.semSignal(); }

public void startWrite() { mutex.semWait(); if  $((\text{readers } != 0)$  || writing) { mutex.semSignal(); okw.semWait(); } writing = true; mutex.semSignal();

227

#### 228

### The readers-writers problem: The methods endRead() and endWrite() (1st attempt)

}

public void endRead() { mutex.semWait(); readers--; if ((readers == 0) && (okw.semNbWait() > 0)) okw.semSignal(); else mutex.semSignal(); }

public void endWrite() { mutex.semWait(); writing = false ; if (okr.semNbWait() > 0) okr.semSignal(); else if (okw.semNbWait() > 0) okw.semSignal(); else mutex.semSignal();

### The readers-writers problem: Notes on the 1st attempt

}

- In startRead (startWrite), the process is placed on the corresponding wait queue, if the condition for reading (writing) is not satisfied.
- In endRead a waiting writer (if any) is freed when the number of readers reaches 0.
- In endWrite one can choose between freeing a waiting reader of a waiting writer. If there is a waiting reader, he is allowed to proceed, if not a waiting writer (if any) is freed.
- A major drawback of the solution is that it allows a group of readers, one of which always being active, to exclude the writers.
- A solution is to block readers as soon as a writer is waiting.

### The readers-writers problem: Notes on the second attempt

# The readers-writers problem: The methods startRead() and startWrite() (2nd attempt)

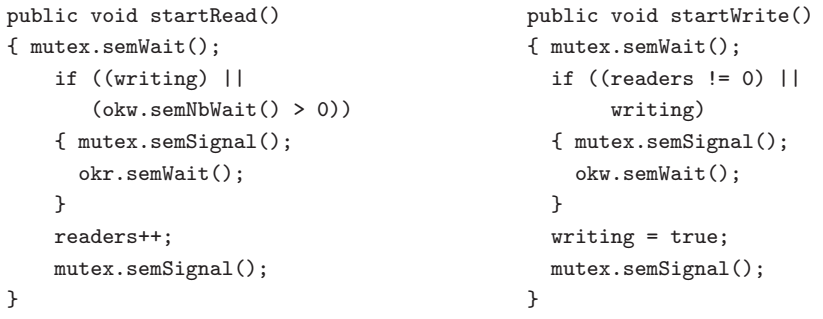

The methods endRead and endWrite are not modified.

### • In this second version, all readers wishing to access the shared data are blocked as soon as a writer is waiting.

- The waiting writer will eventually have access to the shared data. Indeed, since no new reader is allowed to proceed, the number of readers will eventually reach 0.
- Once the writer has finished, he yields access to the first waiting reader (if any), or to the next writer if there is one.
- When there is high demand from both readers and writers, access will be alternately given to a writer and and single reader. This is not efficient since several readers could operate simultaneously.
- A better solution would be to free all waiting readers when a writer exits the critical section.

231

### The readers-writers problem: The methods startRead() and startWrite()

}

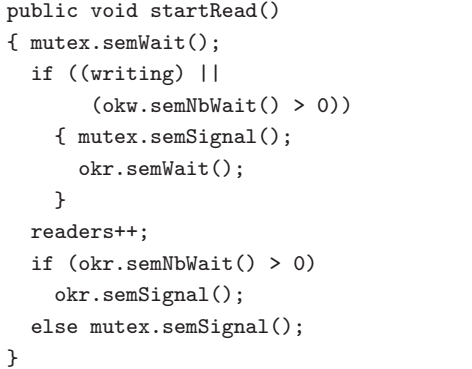

public void startWrite() { mutex.semWait(); if  $((readers != 0) ||)$ writing) { mutex.semSignal(); okw.semWait(); } writing = true; mutex.semSignal();

### The readers-writers problem: The methods endRead() and endWrite()

public void endRead() { mutex.semWait(); readers--; if ((readers == 0) && (okw.semNbWait() > 0)) okw.semSignal(); else mutex.semSignal(); }

public void endWrite() { mutex.semWait(); writing = false ; if (okr.semNbWait() > 0) okr.semSignal(); else if (okw.semNbWait() > 0) okw.semSignal(); else mutex.semSignal(); }

232

### The readers-writers problem: Notes on the final solution

- The only change with respect to the previous version can be found at the end of the method startRead.
- A cascade wake up is used: when a reader exits startRead, it wakes up the next reader, if one is waiting.
- The result is that, when a writer finishes, all waiting readers are freed.
- However, readers arriving after the reader has started executing endWrite have to wait on the semaphore mutex as long as the cascade wake up is not finished and will thus not be involved in it.

### 235

# Communication through message passing

### Communication through message passing: Motivation

- So far, shared memory, in one form or another, has been used as an interprocess communication mechanism.
- Communicating through shared memory is not adapted to situations in which processes do not share physical memory (machines connected through a network, parallel machines without shared memory).
- In these situations, interprocess communication through message passing is used.

# Communication through message passing: **Concept**

• Communication through message passing is done with communication channels or message queues. A communication channel appears as a FIFO queue to which (from which) messages of a given type can be added (removed). A channel can be declared as follows:

chan q type;

- There are then two possible operations on the communication channel.
	- q!expr which places the value of expr in the channel.
	- q?var which removes the head element of the channel and copies it to the variable var.
- Clearly, the types of the channel and of the expressions being placed on the channel (the variable receiving an element from the channel) must match. If this is not the case, the operation is not executed and there is an error.
- In some circumstances, it is useful to allow a receive operation q?const in which a constant rather than a variable is used.
	- No value is then received, but the operation is only possible if the value to be received is identical to the constant.
	- This amounts to testing the value at the head of the queue and to remove it only if it matches the expected value.
- It is not a priori necessary to impose a bound on channel capacity, but one will exist in practice in any implementation.

239

### Implementing message queues

- In a shared memory machine, message queues can simply be implemented by an appropriate data structure in kernel memory, operation in the queues being implemented by system calls.
- In a distributed environment, communication goes through a network and relies on network communication protocols (such as TCP/IP).
- We will limit our study to message queues implemented by a data structure held in kernel memory.
- It is still necessary to specify what happens when a message is placed in a queue that is full, or read from a queue that is empty.

# The producer-consumer problem in a message passing framework

With message passing, the solution to this problem is immediate.

chan q int;

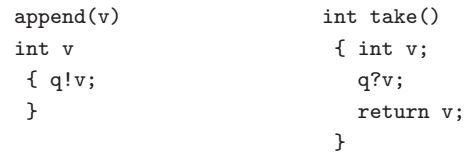

240

### Full queues - empty queues

- When the queue to which one writes (from which one reads) is full (empty), the process executing the operation can
	- be suspended, or
	- receive an error message indicating that the operation has not been executed.
- Blocking the process has the advantage of allowing process synchronization, but is a constraint on the use of queues.
- Signaling that the operation is not possible leaves the responsibility of handling errors to the programmer.

# An implementation of message queues in the context of ULg<sub>03</sub>

- The message queues are managed with a table kept in kernel memory. A queue is characterized by its number that corresponds to its position in this table.
- There are system calls for creating and releasing queues, as well for executing the operations q! et q?
- In ULg03, to execute for instance the operation q!, the arguments to the system call (the code MSGSND, the queue number, and the value to be sent) are placed on the stack. Assuming that the queue number is in r0 and the value to be sent is in r1, this can be done as follows.

PUSH(r1) | 3rd argument  $PUSH(r0)$  | 2nd argument CMOVE(MSGSND,r2) | 1st argument  $PUSH(r2)$ SVC() | system call

243

### The handler for the MSGSND system call

In kernel memory, the (bounded) queues are kept in the following data structure.

struct Qdescr {int count, in, out = 0; int content[N]; } Qtbl[K];

An the handler then is

```
Msgsnd_h(qno,v)
int qno,v;
{ if (Qtbl[qno].count < N)
   {[Qtb1[qno]}.content[Qtb1[qno].in] = v;Qtb1[qno] .in = (Qtb1[qno] .in + 1) %Qtbl[qno].count++;
    return 1;
  }
  else return 0;
}
```
The returned value, which can be found in r0 by the process having executed the call, indicates whether the sent value could be placed in the queue or not.

### The SVC handler

Remember that executing SVC() leads to the following stub.

h\_stub: ST(r0, User, r31) | save  $ST(r1, User+4, r31)$  | the registers . . . ST(r30, User+30\*4, r31) CMOVE(KStack, SP) | Load the system SP BR(Svc\_handler,LP) | Call to the Handler  $LD(r31, User, r0)$  | restore LD(r31, User+4, r1) LD(r31, User+30\*4, r30) JMP(XP) | return to application

Svc\_handler collects the arguments and calls the handler for the requested operation.

244

### A blocking implementation ?

- If a blocking implementation is desired, one could use the semaphore-based implementation of a buffer studied previously.
- But, can systems calls be used in supervisor mode?
- Not in the context we have seen so far, because what is done when a system call occurs does not make sense if the kernel is already running.
- It is however possible to directly call the corresponding handler. However, if a process is suspended upon a system call, it is only the process state that is preserved, the state of the handler is not.
- One must thus make sure that everything is correct if, when a process is reactivated, the system call is re-executed from the beginning.

### Blocking queues of capacity 0: the rendez-vous

- A special case of blocking queues are queues of capacity 0.
- In this case, the process placing an element in the queue is always blocked until another process takes this element from the queue.
- Conversely, a process receiving an element from a queue is always blocked until a process places an element in the queue.
- The operations q! and q? executed by the processes are thus synchronized: the first that is ready to execute its operation waits for the other. This is called a rendez-vous

### Implementing rendez-vous

To implement rendez-vous, it is sufficient to adapt the implementation of a buffer as follows.

> /\* mémoire partagée \*/ int buf; semaphore placed = 0; semaphore taken = 0;

```
msgsnd(v)int v
\{ buf = v:
   signal(placed);
   wait(taken);
 }
                          int msgrcv()
                           { int v;
                             wait(placed);
                             v = buf;
                             signal(taken);
                             return v;
                           }
```
In  $msgand(v)$ , signaling that the element is placed must be done before waiting for it to be taken; if not there would be a deadlock.

247

# An instruction for waiting on several rendez-vous

We will use the instruction below, which is inspired by ADA, but written with a C-style syntax.

### select

```
{ when (cond1) q1?m1 ; statement1;
  when (cond2) q2?m2 ; statement2;
    ........
  when (condk) qk?mk ; statementk;
  else defaultstatement;
}
```
This instruction is interpreted as follows.

• First determine for which alternatives the condition is true and the input operation executable (i.e. there is a process ready to execute the corresponding send operation).

### Programming with rendez-vous

- Since with a rendez-vous, the process waiting to receive an element is blocked, if is necessary to be able to simultaneously wait on several queues, for example used by different processes; or to wait for different types of messages on the same queue.
- Languages in which rendez-vous is used (CSP, OCCAM, ADA) include a special instruction for this.
- This instruction also allows accepting a message from a queue only if a given condition is satisfied.

248

# Simulating a semaphore using rendez-vous

- For one of these alternatives, the receive operation and the following statement are executed.
- If there is no alternative for which this is possible,
	- wait for a send operation on one of the queues in an alternative for which the condition is true; or
	- execute the else clause if it is present.

```
#define wait = 1#define signal = 0
semsimul(inival)
 int inival;
 { int value;
    value = inival
   while (true)
    select
   { when (value > O) q?wait ; value--;
      when (true) q?signal ; value++;
   }
 }
```
251

### Mutual exclusion with the simulated semaphore

chan q int [0];

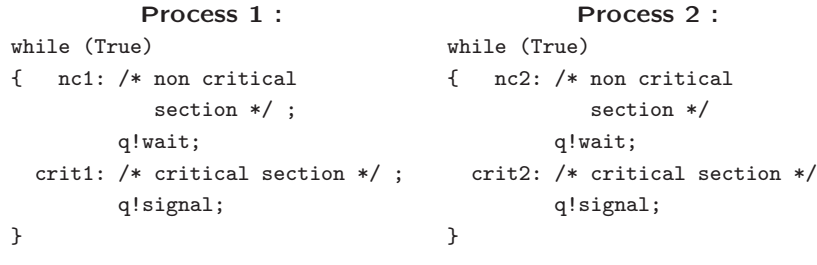

### Processus 0 : semsimul(1);

In this setting, the semaphore is embodied by a process, not just a shared object.